## ШКОЛЬНОЕ МЕНЮ

HA 24, 10, 23

Согласовано

 $0<sub>n</sub>$ 

Для ДОКУМЕНТОЕ

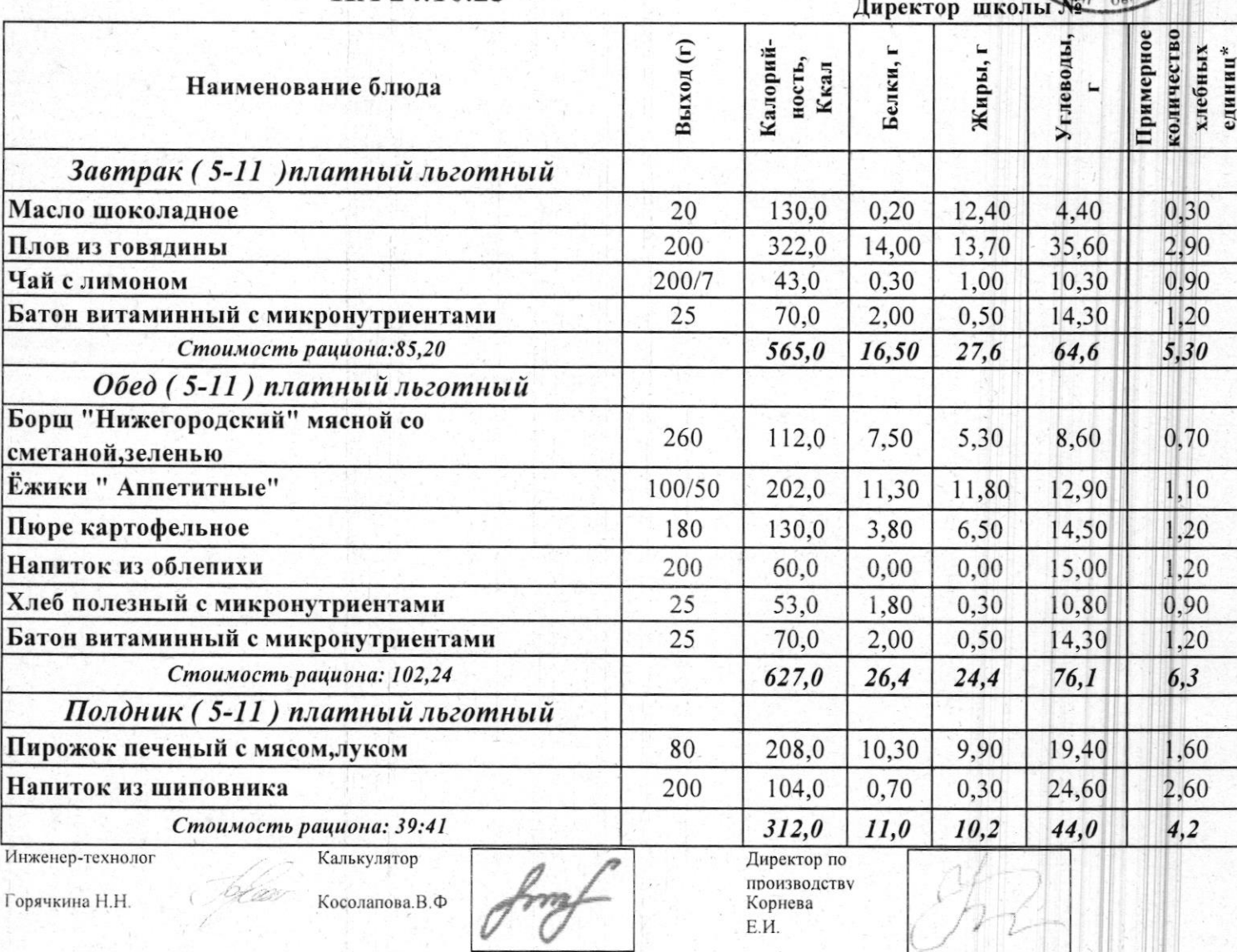

\* - Информация о количестве хлебных единиц в блюде сформирована расчетным методом. Лабораторные исследования не проводились. Показатель может быть